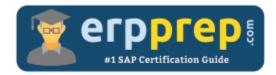

# C\_THR81\_2405

## SAP SuccessFactors Employee Central Core Certification Questions & Answers

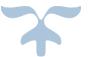

https://www.erpprep.com/sap-successfactors/c-thr81-2405-sap-successfactors-employee-central-coreimplementation-consultant

C\_THR81\_2405

SAP Certified Associate - Implementation Consultant - SAP SuccessFactors Employee Central Core 80 Questions Exam – 69% Cut Score – Duration of 180 minutes

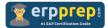

# C\_THR81\_2405 Practice Test

ERPPrep.com's C\_THR81\_2405 PDF is a comprehensive compilation of questions and answers that have been developed by our team of SAP SuccessFactors Employee Central Core experts and experienced professionals. To prepare for the actual exam, all you need is to study the content of this exam questions. You can identify the weak area with our premium C\_THR81\_2405 practice exams and help you to provide more focus on each syllabus topic covered. This method will help you to boost your confidence to pass the SAP SuccessFactors Employee Central Core certification with a better score.

# C\_THR81\_2405 Questions and Answers Set

## Question: 1

What happens when you report a newly hired employee as a no-show?

Please choose the correct answer.

- a) A new Job information record is created to deactivate the employee.
- b) The job Information record is deleted.
- c) The employee is moved back to Manage Pending Hire.
- d) The employee is deactivated in the system after 30 days from hire date.

Answer: a

## Question: 2

Your customer would like the Employee Class field from the employee's Job Information block to be available in performance forms.

Which section of the Succession data model must you configure to meet this requirement?

Please choose the correct answer.

- a) <standard-element>
- b) <hris-element>
- c) <background-element>
- d) <hris-sync-mappings>

Answer: d

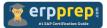

As part of the implementation team, you are assigned to create the business rules to automate the customer's processes. The customer's requirements are as follows:

- Raise an error message when Job Relationship information is left blank during the new hire process.
- Create a cross-entity rule that will add a monthly car allowance of \$500 when employees are transferred to another location.
- Raise an error message when users outside of the System Administrators permission group try to predate Address change 3 months past.

Which rule would meet the requirement for the address change process?

Please choose the correct answer.

a)

l If

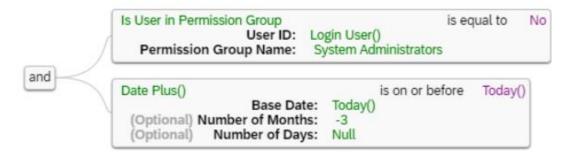

## Then

Raise Message " ErrorAddressChange " with Error severity Address Change cannot be older than 3 months

## b)

∃ If

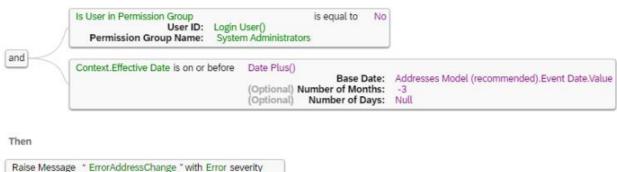

Address Change cannot be older than 3 months

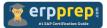

### c)

🖃 lf

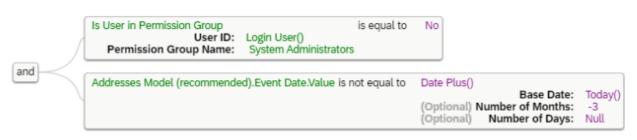

#### Then

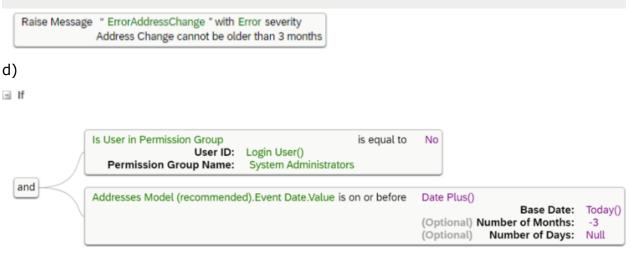

#### Then

Raise Message " ErrorAddressChange " with Error severity Address Change cannot be older than 3 months

## Answer: d

## Question: 4

Which person objects support country-specific fields?

There are 2 correct answers for this question.

- a) nationalIDcard
- b) personInfo
- c) globalInfo
- d) emailInfo

Answer: a, c

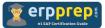

As part of the implementation team, you are assigned to create the business rules to automate the customer's processes. The customer's requirements are as follows:

- Raise an error message when Job Relationship information is left blank during the new hire process.
- Create a cross-entity rule that will add a monthly car allowance of \$500 when employees are transferred to another location.
- Raise an error message when users outside of the System Administrators permission group try to predate Address change 3 months past.

How do you create a rule to raise a message during the new hire process?

There are 2 correct answers to this question.

## a)

Scenario: Trigger Rules to Validate HRIS Elements Change Scenario

| Basic Information |                       | Parameters            |                       |   |
|-------------------|-----------------------|-----------------------|-----------------------|---|
| Start Date        | 01/01/1900            | Name                  | Object                |   |
| Description       |                       | Context               | System Context        | Ē |
| Base Object       | Job Information Model | Job Information Model | Job Information Model | Ê |

#### ∃ If

Job Information Model.Employment Details Model.Job Relationships Model  $\equiv$  is equal to Null The rule selects one entry from the collection "Job Relationships Model" where...

#### Then

Raise Message " jobRelationshipMessage " with Error severity Add HR Manager

## b)

Scenario: Trigger Rules to Validate HRIS Elements Change Scenario

#### Basic Information

| Start Date  | 01/01/1900 |  |
|-------------|------------|--|
| Description |            |  |

Parameters

| Name                    | Object                  |   |
|-------------------------|-------------------------|---|
| Context                 | System Context          | 8 |
| Job Relationships Model | Job Relationships Model | 0 |

## If

**Base Object** 

Job Relationships Model. Name .Value is equal to Null
Then
Raise Message \* jobRelationshipMessage " with Error severity

Job Relationships Model

Add HR Manager

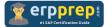

## c)

Scenario: Trigger Rules for Hire/Rehire Change Scenario

| Basic Information | 1                          | Parameters                 |                            |   |
|-------------------|----------------------------|----------------------------|----------------------------|---|
| Start Date        | 01/01/1900                 | Name                       | Object                     |   |
| Description       |                            | Context                    | System Context             | 0 |
| Base Object Type  | Employee Information Model | Employee Information Model | Employee Information Model |   |

#### ∃ If

Employee Information Model.Job Relationships. Name .Value is equal to Null
Then

Raise Message " jobRelationshipMessage " with Error severity Add HR Manager

## d)

Scenario: Trigger Rules to Generate Employee Central Alerts Change Scenario

| Basic Information | 1                     | Parameters            |                       |   |
|-------------------|-----------------------|-----------------------|-----------------------|---|
| Start Date        | 01/01/1900            | Name                  | Object                |   |
| Description       |                       | Context               | System Context        | 6 |
| Base Object       | Job Information Model | Job Information Model | Job Information Model | 8 |
|                   |                       | Alert                 | Alert                 |   |

#### ⊟ If

 Job Information Model.Employment Details Model.Job Relationships Ξ. Name is equal to
 Null

 The rule selects one entry from the collection "Job Relationships" where...
 Null

 Then
 Set Alert.Alert Message to be equal to
 Job Relationship Message (sample\_jobRel)

#### Answer: a, c

## Question: 6

On the jobInfo HRIS element, where do you assign the catch-all rule for event reason derivation?

Please choose the correct answer.

- a) Below all onChange rules
- b) Above all onChange rules
- c) Below all onSave rules
- d) Above all onSave rules

Answer: c

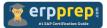

As part of the implementation team, you are assigned to create the business rules to automate the customer's processes. The customer's requirements are as follows:

- Raise an error message when Job Relationship information is left blank during the new hire process.
- Create a cross-entity rule that will add a monthly car allowance of \$500 when employees are transferred to another location.
- Raise an error message when users outside of the System Administrators permission group try to predate Address change 3 months past.

How will you create the cross-entity rule for the car allowance?

Please choose the correct answer.

| Compensation Model Employment Details Model Job Information Model Location Value is not equal to                                                                                                    | Compensation Model.Employment Details Model.Job Information Model.Location.Previous Value                                                                                                    |
|----------------------------------------------------------------------------------------------------|----------------------------------------------------------------------------------------------------|
| Then                                                                                                    |                                                                                                    |
| Create Compensation Model.Employment Details Model.Compensation Information E.Compensation 2<br>The rule selects one entry from the collection "Compensation Information" where                                                                                                    | E Populate Compensation Model.Employment Details Model.Compensation Information Ξ.Compensation Ξ with<br>Currency USD<br>Event Date Compensation Model.Event Date.Value<br>Frequency Annual (AVW)<br>Pay Component Monthly Car (MONCAR)<br>Amount 500 |
| )                                                                                                    |                                                                                                    |
| If                                                                                                    |                                                                                                    |
| Job Information Model.Location.Value is not equal to Job Information Mod                                                                                                    | el Location.Previous Value 🥒 👻                                                                                                    |
| Then                                                                                                    |                                                                                                    |
| Contra de la contra de la contr | 1.                                                                                                    |
|                                                                                                    | Issue Date     Job Information Model.Employment Details Model.Spot Bonus = with:       Issue Date     Job Information Model.Event Date.Value       Type     Monthly Car (MONCAR)       Currency Code     USD       Amount/Percentage     500          |
|                                                                                                    |                                                                                                    |
| ,                                                                                                    |                                                                                                    |
| If                                                                                                    |                                                                                                    |
| If                                                                                                    | iel.Location.Previous Value                                                                                                    |
| If                                                                                                    | iel.Location.Previous Value                                                                                                    |
| If<br>Job Information Model.Location.Value is not equal to Job Information Mod                                                                                                    | Populate Job Information Model.Employment Details Model.Compensation                                                                                                    |
| If<br>Job Information Model.Location.Value is not equal to Job Information Mod                                                                                                    | Populate Job Information Model.Employment Details Model.Compensation  Event Date Job Information Model.Event Date.Value                                                                                                    |
| If<br>Job Information Model.Location.Value is not equal to Job Information Mod                                                                                                    | Populate Job Information Model.Employment Details Model.Compensation<br>Event Date Job Information Model.Event Date.Value<br>Amount 500                                                                                                    |
| Then                                                                                                    | Populate Job Information Model.Employment Details Model.Compensation Ξ with         Event Date       Job Information Model.Event Date.Value         Amount       500         Pay Component       Monthly Car (MONCAR)                                 |
| If<br>Job Information Model.Location.Value is not equal to Job Information Mod                                                                                                    | Populate Job Information Model.Employment Details Model.Compensation<br>Event Date Job Information Model.Event Date.Value<br>Amount 500                                                                                                    |

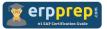

...

| ])                                                                |                                       |                                                                                         |               |
|-------------------------------------------------------------------|---------------------------------------|-----------------------------------------------------------------------------------------|---------------|
| i H                                                               |                                       |                                                                                         |               |
| Compensation Model.Employment Details Model.Job Information Model | Location.Value is not equal           | to Compensation Model.Employment Details Model.Job Information Model.Location.          | Previous Valu |
| Then                                                              |                                       |                                                                                         |               |
| Create Compensation Model.Employment Details Model.Spot Bonus =   | Populate Compensation N<br>Issue Date | odel.Employment Details Model.Spot Bonus ≣ with:<br>Compensation Model.Event Date Malue |               |
|                                                                   | Туре                                  | Monthly Car (MONCAR)                                                                    |               |
|                                                                   | Currency Code                         | USD                                                                                     |               |
|                                                                   | Amount/Percentage                     | 500                                                                                     |               |

## Answer: c

## Question: 8

As part of the implementation team, you are assigned to create the business rules to automate the customer's processes. The customer's requirements are as follows:

- Raise an error message when Job Relationship information is left blank during the new hire process.

- Create a cross-entity rule that will add a monthly car allowance of \$500 when employees are transferred to another location.

- Raise an error message when users outside of the System Administrators permission group try to predate Address change 3 months past.

How will you assign the Address Change rule?

Please choose the correct answer.

- a) Assign as onPostSave
- b) Assign as onSave
- c) Assign as onChange
- d) Assign as saveAlert

## Answer: b

#### Question: 9

What distinguishes a one-to-many association from a one-to-one association in the user interface?

There are 2 correct answers to this question.

a) A one-to-one association displays as a separate section in the foundation record.

b) A one-to-many association displays as a field in the foundation record.

c) A one-to-many association displays as a separate section in the foundation record.

d) A one-to-one association displays as a field in the foundation record.

## Answer: c, d

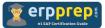

As part of the implementation team, you are assigned to create the business rules to automate the customer's processes. The customer's requirements are as follows:

- Raise an error message when Job Relationship information is left blank during the new hire process.

- Create a cross-entity rule that will add a monthly car allowance of \$500 when employees are transferred to another location.

- Raise an error message when users outside of the System Administrators permission group try to predate Address change 3 months past.

Which business rule scenarios will you use to raise the error message in Addresses?

There are 2 correct answers to this question.

- a) Trigger Rules to Validate HRIS Elements
- b) Trigger onSave Rules for HRIS Elements
- c) Trigger onChange Rules for HRIS Elements
- d) Basic Rule scenario

Answer: a, d

# Full Online Practice of C\_THR81\_2405 Certification

ERPPREP.COM presents authentic, genuine and valid practice exams for SAP SuccessFactors Employee Central Core Certification, which is similar to actual exam. We promise 100% success in very first attempt. We recommend going ahead with our online practice exams to perform outstandingly in the actual exam. We suggest to identify your weak area from our premium practice exams and give more focus by doing practice with SAP system. You can continue this cycle till you achieve 100% with our practice exams. Our technique helps you to score better in the final C\_THR81\_2405 exam.

## Start Online practice of C\_THR81\_2405 Exam by visiting URL

https://www.erpprep.com/sap-successfactors/c-thr81-2405-sapsuccessfactors-employee-central-core-implementation-consultant